# **eole-annuaire - Tâche #22060**

Scénario # 21936 (Terminé (Sprint)): Réplication LDAP "manuelle" - le script active\_replication.py devrait poser plus de questions - 2.6.2beta5

# **Rechercher tous les scripts qui appellent question\_ouinon**

13/11/2017 16:58 - Gérald Schwartzmann

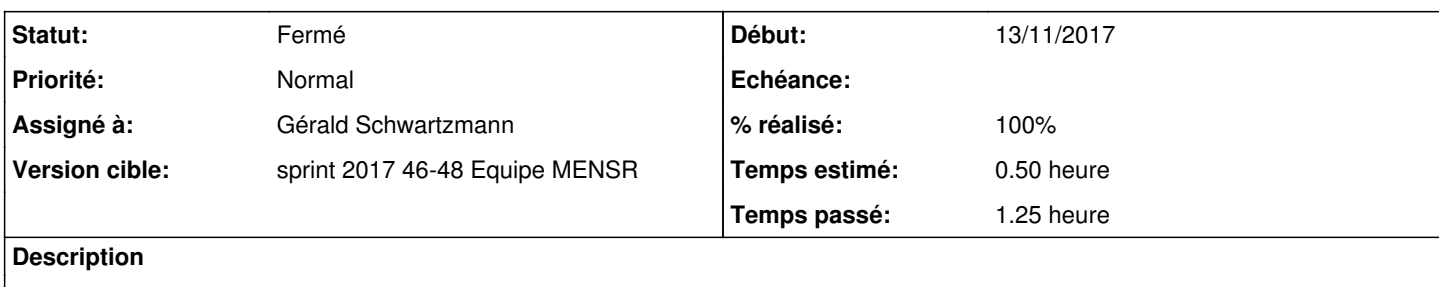

#### **Historique**

#### **#1 - 14/11/2017 16:38 - Gérald Schwartzmann**

*- Statut changé de Nouveau à En cours*

#### **#2 - 14/11/2017 16:38 - Gérald Schwartzmann**

*- Assigné à mis à Gérald Schwartzmann*

### **#3 - 14/11/2017 16:41 - Gérald Schwartzmann**

- *% réalisé changé de 0 à 100*
- *Temps estimé mis à 0.50 h*
- *Restant à faire (heures) mis à 0.5*

#### Les fichiers sont listés dans la demande [#20982](https://dev-eole.ac-dijon.fr/issues/20982) :

```
./arv/posttemplate/00-arv:        if question_ouinon(question, level='warn') == 'oui':
./conf-sphynx/scripts/init_sphynx:    if question_ouinon(question, level='warn') == 'non':
./conf-sphynx/scripts/init_sphynx:        if question_ouinon(question, level='warn') == 'non':
./conf-sphynx/scripts/init_sphynx:        if question_ouinon(question, level='warn') == 'oui':
./creole/bin/Maj-Auto:                    assert question_ouinon(_(u"Do you wish to proceed?")) == 'oui'
./creole/creole/reconfigure.py:            if ihm.question_ouinon(_(u"Proceeding with instantiation ?"),
./creole/creole/reconfigure.py:        if ihm.question_ouinon(_(u"Force execution?"),
./creole/creole/reconfigure.py: if user != 'eole' and ihm.question ouinon(prompt.format(user)) ==
(u'no'):
./creole/creole/reconfigure.py:        if ihm.question_ouinon(_(u"""An update is recommended.
./creole/creole/reconfigure.py:            if ihm.question_ouinon(_(u"""Reboot is necessary.
./creole/upgrade/Upgrade-Auto:        if question_ouinon(confirmation_msg.format(args.release)) != 'oui':
./eole-password/bin/eolepasswd:    res = ihm.question_ouinon(question, interactive=True, default='non')
./eole-vpn/scripts/active_rvp:                rep = question_ouinon("configurer en mode manuel", default='non'
)
./eole-vpn/scripts/active_rvp:        rep = question_ouinon("Etes-vous certain de vouloir désactiver le VPN ?"
, default='non')
./eolesql/scripts/mysql_pwd.py:        if question_ouinon('\nVoulez-vous que les autres mots de passe soient m
odifiés ?') == 'non':
./python-pyeole/pyeole/ihm.py:def question_ouinon(question, interactive=True, default='non',
./python-pyeole/pyeole/ihm.py: raise ValueError(_(u'question_ouinon : default must be "yes" or "no"'))<br>(/python-pyeole/pyeole/ihm.py: raise ValueError(_(u'question_ouinon : default must be "yes" or "no"').
                                       raise ValueError(_(u'question_ouinon : default must be "yes" or "no"'))
./python-pyeole/pyeole/ihm.py:        raise ValueError(_(u'question_ouinon : level must be "info", "warn" or "
err"'))
./scribe-backend/scripts/suppression_utilisateur.py:    sup_rep = question_ouinon("Voulez-vous supprimer les r
épertoires personnels ?") == 'oui'
./scribe-backend/scripts/suppression_utilisateur.py:    confirm = question_ouinon(msg.format(','.join(liste_us
ers))) == 'oui'
./eole-annuaire/scripts/active_replication.py:    elif question_ouinon("Utiliser le protole ldaps (port 636) p
our la réplication", default='oui') == 'oui':
./eole-annuaire/scripts/active_replication.py:if question_ouinon("Répliquer également les groupes", 'non') ==
'oui':
```
./eole-common/sbin/gen\_conteneurs: if ihm.question\_ouinon(question) == 'oui':

Les scripts appellent la fonction en fixant la valeur la valeur par défaut utilise bien un argument nommé.

## **#4 - 15/11/2017 09:52 - Scrum Master**

*- Statut changé de En cours à Résolu*

# **#5 - 15/11/2017 14:32 - Joël Cuissinat**

*- Statut changé de Résolu à Fermé*

*- Restant à faire (heures) changé de 0.5 à 0.0*

Vu